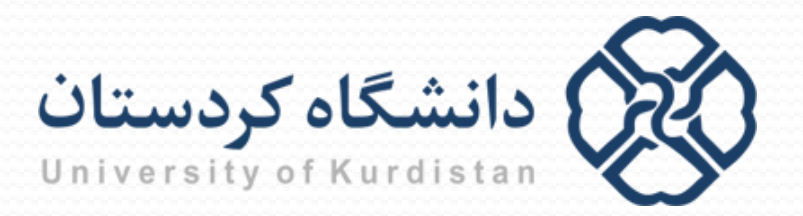

**مبانیبرنامه نویسی**

**مدرس: سعدون عزیزي**

**s.azizi@uok.ac.ir**

**مرکز آموزش هاي الکترونیکی**

**تابستان 96**

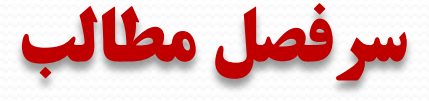

- **آشنایی با کامپیوتر و الگوریتم**
	- **مقدمه اي بر برنامه نویسی C**
		- **محاسبات**
		- **ورودي/خروجی**
			- **حلقه ها**
		- **دستورات شرطی**
			- **توابع**
			- **آرایه ها**
		- **کاراکترها و رشته ها**
			- **اشاره گرها**
				- **ساختار**
				- **فایل ها**

**انواع دستورها**

به طور کلی دستورهای زبان  $\bf C$  را می توان به سه دسته تقسیم نمود:  $\bf\square$  **دستور ساده:** دستوري که از یک عبارت تشکیل شده و به علامت ; ختم می شود x=a+b; یا printf("%d",x); **دستور مرکب (بلوك):** به مجموعه دستورهایی گفته می شود که میان دو علامت { و } قرار می گیرند {  $x=a+b$ ;

printf("% $d$ ",x); }

 **دستور کنترلی:** دستوري است که در مورد دستور اجرایی بعدي تصمیم گیري می کند. در زبان C، 6 نوع دستور کنترلی وجود دارد؛ 3 دستور کنترل تکرار **for**، **switch** و **if** … **else** ،**if** شرطی دستور 3 و ،**do** … **while** و **while**

**عملگرهاي تصمیم گیري**

- **عملگرهاي مقایسه اي:** در C، چهار عملگر براي مقایسه دو عبارت نسبت به یکدیگر وجود دارد: عملگر کوچکتري (>)، کوچکتر یا مساوي (=>)، بزرگتري (<) و بزرگتر یا مساوي (=<)
- اگر جواب معادل بله (true (باشد، حاصل عبارت 1 می شود، و در صورتی که جواب معادل خیر (false) باشد، حاصل عبارت 0 خواهد بود.

**مثال:** فرض کنید 6=x و 2=y باشد. در این صورت:

 $x \ge y \rightarrow 1$  $(x-2) < (y*3-2) \rightarrow 0$ 

**عملگرهاي تصمیم گیري**

- **عملگرهاي تساوي:** در C براي تساوي از عملگر == و براي عدم تساوي (مخالف بودن) از عملگر =! استفاده می شود.
- اگر جواب معادل بله (true (باشد، حاصل عبارت 1 می شود، و در صورتی که حاصل عبارت خیر (false) باشد، حاصل عبارت  $0$  خواهد بود.

**مثال:** فرض کنید 6=x و 2=y باشد. در این صورت:

 $x = y \rightarrow 0$  $x-2 := 6-2*y \rightarrow 1$ 

**عملگرهاي تصمیم گیري**

- **عملگرهاي منطقی:** در C، سه عملگر منطقی && (and(،) || or (و ! (not (وجود دارند
- عملگر && یک عملگر دو طرفه است؛ چنانچه مقدار هر دو طرف true باشد حاصل برابر 1 و در غیر این صورت برابر 0 است.
- در عملگر دو طرفه || کافی است که مقدار یکی از طرفین true باشد تا حاصل 1 شود. در غیر این صورت، جواب عبارت 0 می شود
- عملگر ! یک عملگر یک طرفه است که نتیجه ارزیابی عبارت را عوض می کند؛ اگر مقدار عبارت true باشد حاصل برابر 0 و در غیر این صورت حاصل برابر 1 خواهد بود.

**مثال:** فرض کنید 6=x و 2=y باشد. در این صورت:

 $x < 10 \& x > 0 \rightarrow 1$   $x > 5 || y > 5 \rightarrow 1$   $(x > 6 || y > = 2) \rightarrow 0$ 

**دستور while**

 براي آن که یک فرآیند در برنامه، تا زمانی که شرطی برقرار است، تکرار شود از دستور while استفاده می گردد.

(عبارت تصمیم گیري) **while** دستور **مثال:** تکه برنامه زیر، ابتدا اعداد صحیح 1 تا 10 را تولید و چاپ می کند. سپس مقدار نهایی متغیر i چاپ می گردد.  $i=1$ ; **while**  $(i \leq 10)$ { printf("% $d$ ",i);  $i++$ ; } خروجی: 1 2 3 4 5 6 7 8 9 10 The value of *i* at this point is: 11

printf("\nThe value of i at this point is: %d",i);

## **do … while دستور**

 دستور دیگري که براي تکرار یک فرآیند در برنامه، می توان از آن استفاده کرد، دستور while … do است.

**do** دستور ;(عبارت تصمیم گیري) **while**  $\mathbf d$ o  $\ldots$  while نکته: دستور داخل حلقه حداقل یک بار اجرا می گردد.

**مثال:** تکه برنامه زیر، ابتدا اعداد صحیح 1 تا 10 را تولید و چاپ می کند. سپس مقدار نهایی متغیر i چاپ می گردد.  $i=1$ ;

**do** { printf("% $d$ ",i);  $i++$ : خروجی: 1 2 3 4 5 6 7 8 9 10 The value of *i* at this point is: 11

 $}$  while (i $\leq$ =10); printf("\nThe value of i at this point is: %d",i);

**دستور for**

 دستور for یکی دیگر از دستورهاي پرکاربرد جهت ایجاد حلقه تکرار است. (عبارت به روز کننده ;عبارت تصمیم گیري ;مقداردهی اولیه) **for** دستور **مثال:** تکه برنامه زیر، تمام اعداد فرد مثبت و کوچکتر از 100 را تولید و چاپ می کند. int i; **for** (i=1; i<100; i+=2) printf("% $d$ ", i);

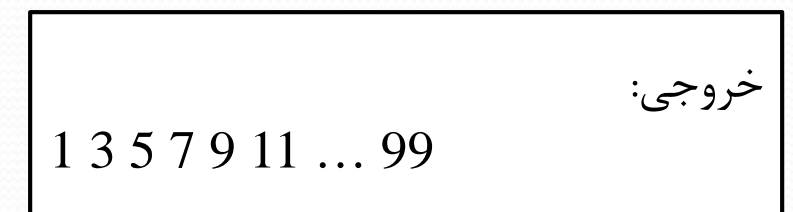

**ایجاد حلقه بی نهایت**

## به کمک دستوارت زیر می توان یک حلقه بی نهایت ایجاد کرد:

**for** ( ; ; ) دستور یا **while** (1) دستور **نکته:** براي خروج از یک حلقه می توان از دستور break استفاده کرد که در فصل بعد آن را توضیح خواهیم داد. **مثال:** دستور زیر ایجاد یک حلقه بی نهایت می کند: int i; for  $( ; ; )$ printf("%d ", i++);

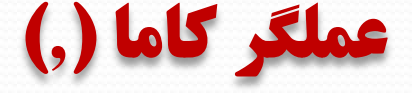

 به طور کلی، می توان چند عبارت را با استفاده از عملگر کاما به دنبال هم نوشت و به عنوان یک عبارت در نظر گرفت**.**

**مثال:** به تکه برنامه هاي زیر دقت کنید

**for** (sum=0.0, i=1; i<=10; i++) { scanf("%f", &x); sum+=x\*x; }

**خروجی:** این برنامه 10 عدد اعشاري از ورودي دریافت می کند و جمع مجذور آنها را محاسبه می کند.

**for** (i=1, j=10; i<=5 && j>i; i++, j--) printf("%d %d\n", i,j);

11 **خروجی:** 1 10 2 9 3 8 4 7 5 6

**حلقه هاي تودرتو**

 در بدنه دستورهاي کنترل تکرار (حلقه ها)، هر دستور دیگري می تواند قرار بگیرد از جمله یک دستور کنترل تکرار دیگر.

**مثال:** تکه برنامه زیر، با استفاده از حلقه هاي تودرتو، قسمتی از جدول ضرب را می سازد:

```
for (i=1; i\leq=3; i++)
{
    for (j=1; j \leq 4; j++)printf("%5d", i*j);
    printf("\langle n" \rangle;
}
```
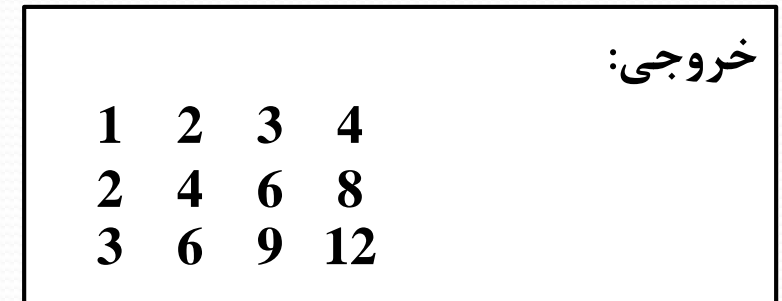